**Paiement de la restauration scolaire avec Educonnect :**

**[https://educonnect.education.gouv.fr](https://educonnect.education.gouv.fr/)**

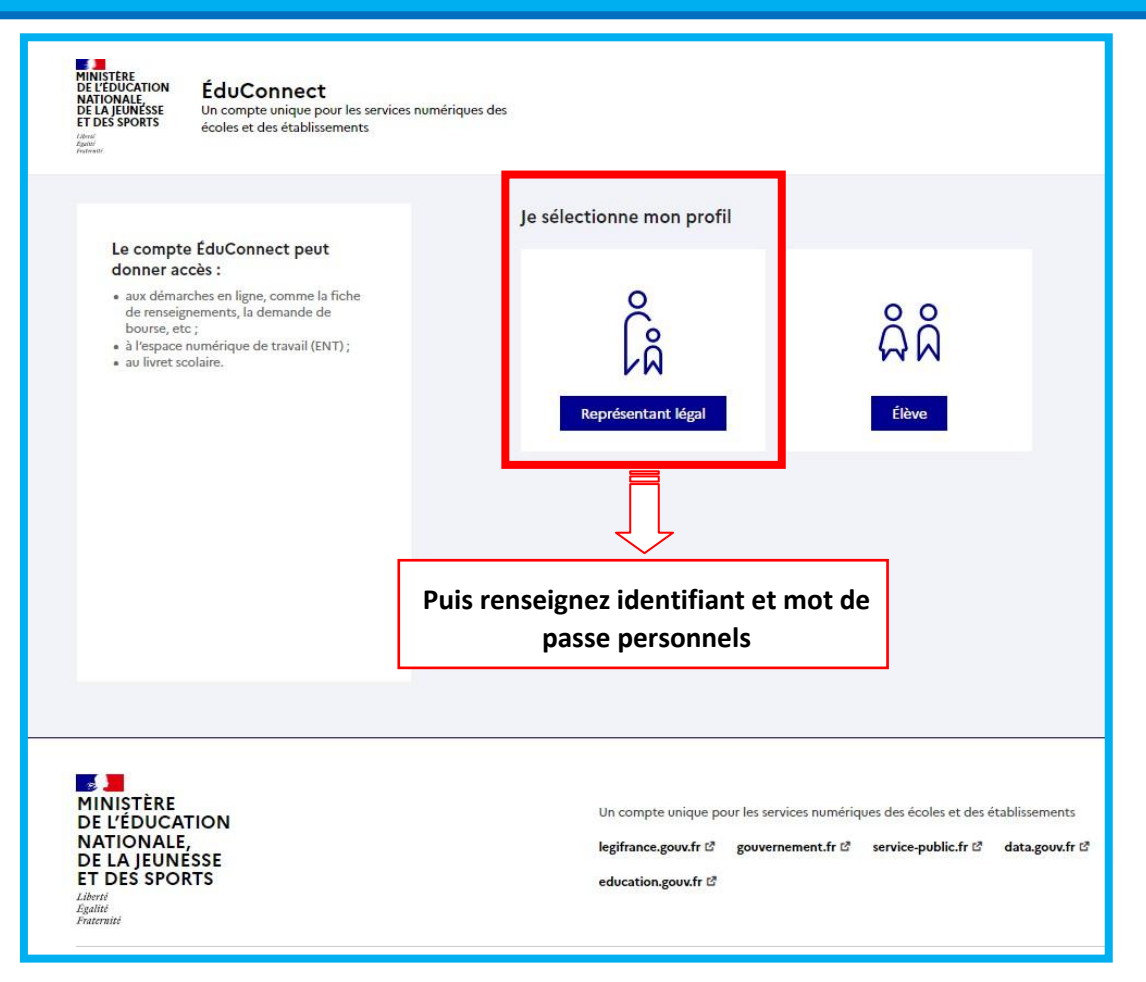

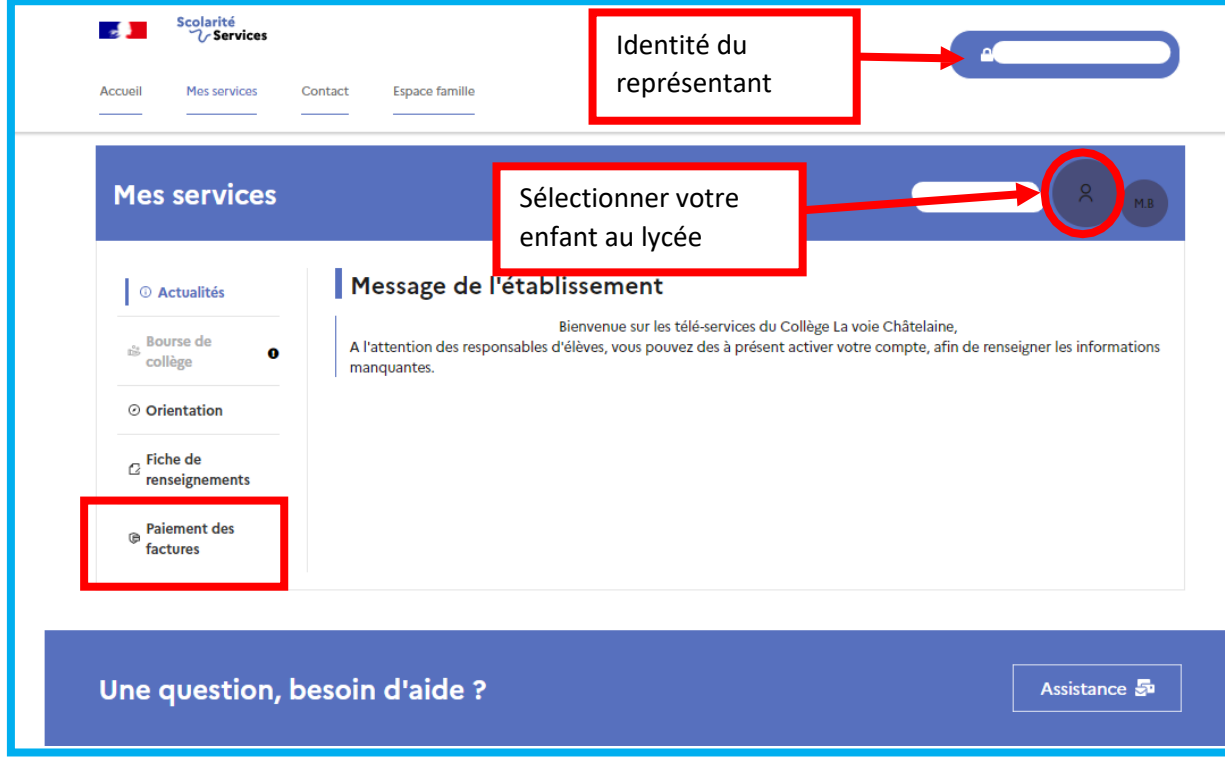